## SINTESI DEI PASSAGGI FONDAMENTALI PER L'AMMISSIONE ANTICIPATA A.A. 23/24

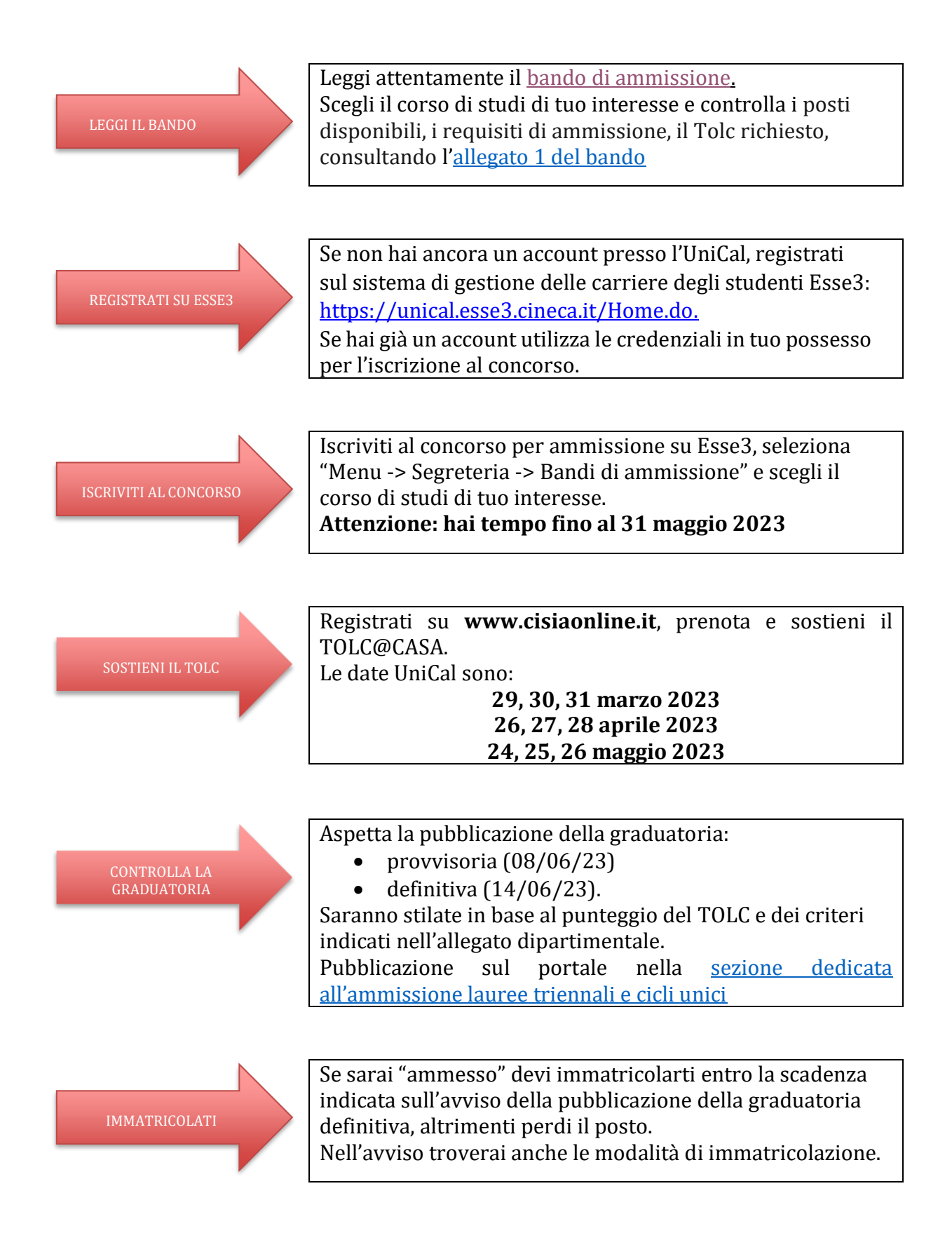